# Informatie over snelwegen en VCS-licenties begrijpen  $\overline{\phantom{a}}$

## Inhoud

Inleiding Voorwaarden Vereisten Gebruikte componenten Achtergrondinformatie Licentiegegevens voor snelweg en VCS Licentietypen voor snelwegen VCS-licentietypen Gerelateerde informatie

### **Inleiding**

Dit document beschrijft elk licentietype voor Expressway/Video Communication Server (VCS) en waar u deze toe wilt passen.

# Voorwaarden

### Vereisten

Cisco raadt kennis van de volgende onderwerpen aan:

- snelweg
- VCS

#### **Gebruikte componenten**

- VCS en snelweg X8.10
- Video Communication Server-controle (VCS-C) en Expressway-C (EXP-C)
- Video Communication Server Express (VCS-E) en Expressway-E (EXP-E)

De informatie in dit document is gebaseerd op de apparaten in een specifieke laboratoriumomgeving. Alle apparaten die in dit document worden beschreven, hadden een opgeschoonde (standaard)configuratie. Als uw netwerk levend is, zorg er dan voor dat u de mogelijke impact van om het even welke opdracht begrijpt.

### **Achtergrondinformatie**

#### **Licentiegegevens voor snelweg en VCS**

Voor een lijst met alle toetsen en het servertype waarop ze van toepassing zijn, raadpleegt u het gedeelte [Product Identificatoren en bijbehorende toetsen](/content/dam/en/us/td/docs/voice_ip_comm/expressway/admin_guide/Cisco-Expressway-Administrator-Guide-X8-10.pdf#%5B%7B%22num%22%3A2299%2C%22gen%22%3A0%7D%2C%7B%22name%22%3A%22XYZ%22%7D%2C32.25%2C580.5%2C0%5D) in de admin-handleiding. Raadpleeg voor gesprekstypen de [gesprekstypen en licentiëring \(VCS X8.10\)](/content/dam/en/us/td/docs/telepresence/infrastructure/vcs/admin_guide/Cisco-VCS-Administrator-Guide-X8-10.pdf#page=426) en [gesprekstypen en licentiëring \(sneltoets X8.10\).](/content/dam/en/us/td/docs/voice_ip_comm/expressway/admin_guide/Cisco-Expressway-Administrator-Guide-X8-10.pdf#page=383)

#### **Licentietypen voor snelwegen**

In deze tabel worden de typen en plaatsen aangegeven waar u licenties wilt toepassen op de apparatuur van de snelheidsserie.

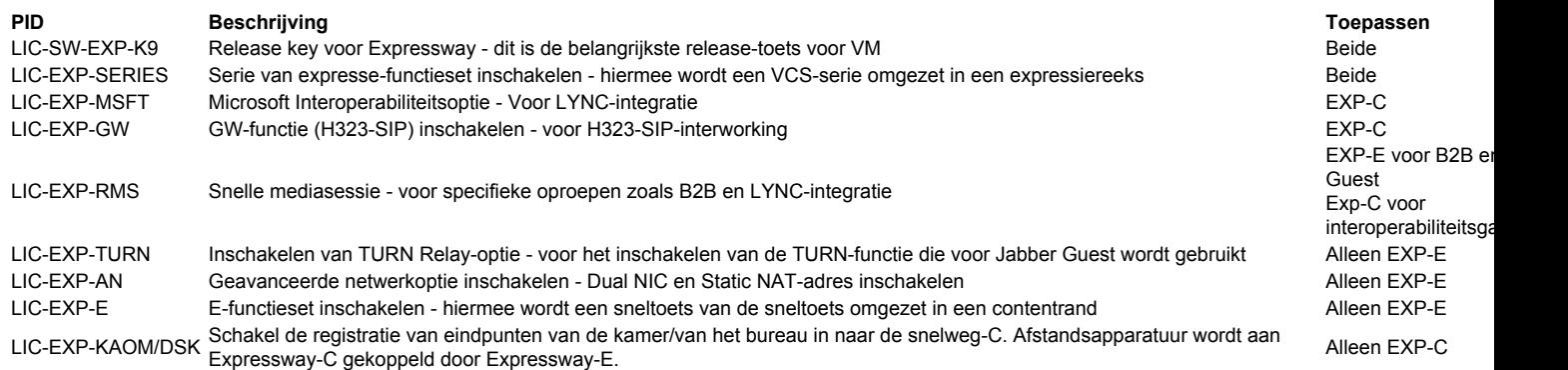

### VCS-licentietypen

In deze tabel worden de typen en de plaatsen aangegeven waar licenties op de VCS Series-apparaten moeten worden toegepast.

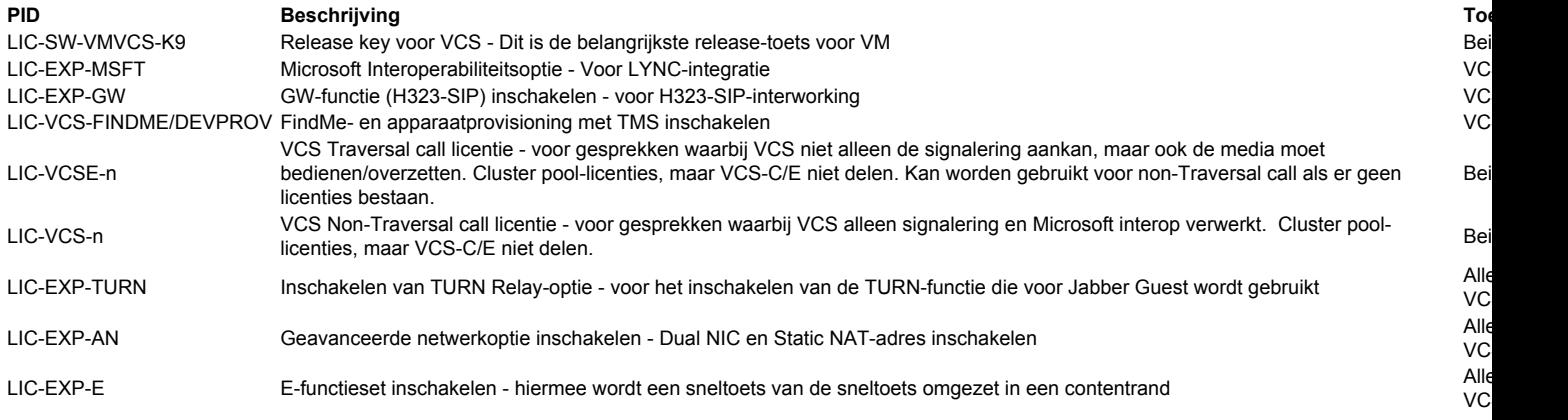

## Gerelateerde informatie

- [Installeer een toets van de VCS-optie via de webinterface en het CLI-configuratievoorbeeld](/content/en/us/support/docs/unified-communications/telepresence-video-communication-server-vcs/200914-Install-a-VCS-Option-Key-via-the-Web-Int.html)
- [Installeer een toets van de Optie van de Uitdrukserie via de Web Interface en het CLI Configuratievoorbeeld](/content/en/us/support/docs/unified-communications/expressway-series/200923-Install-an-Expressway-Series-Option-Key.html)
- [Technische ondersteuning en documentatie Cisco Systems](https://www.cisco.com/c/nl_nl/support/index.html)